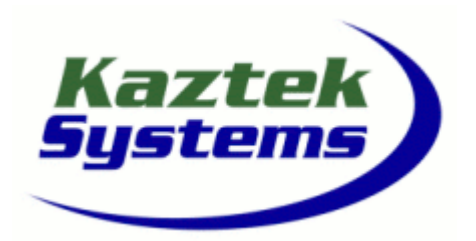

WS\_BFDEV

### **System Development and Programming with the ADI Blackfin Processor Family**

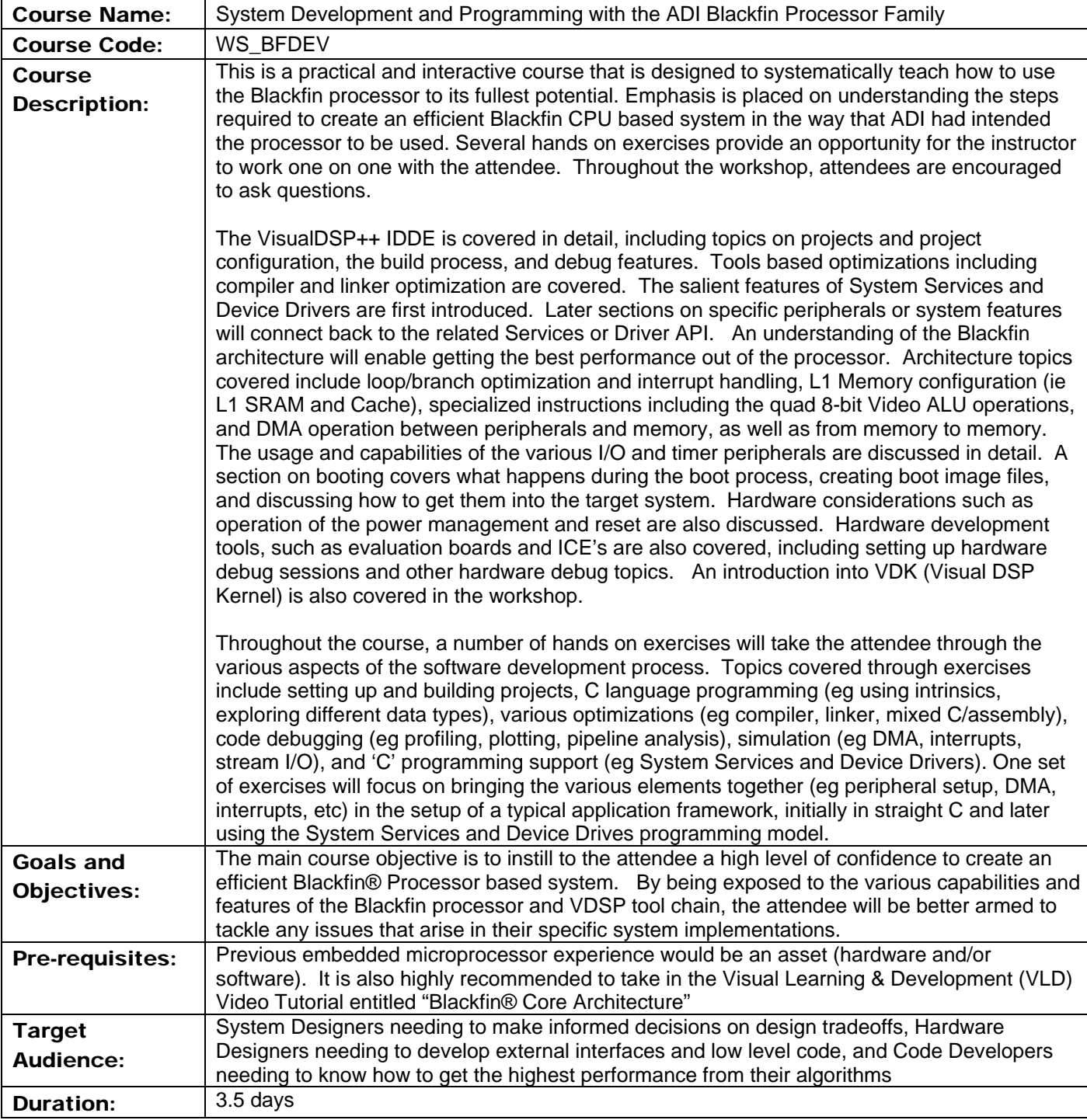

www.kaztek.com

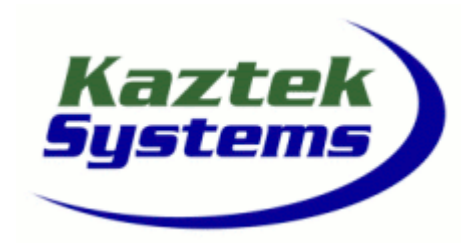

# WS\_BFDEV

- **1 Introduction** 
	- **1.1 Goal of Workshop**
	- **1.2 Course Overview**
	- **1.3 Course Handouts**
	- **1.4 Kaztek Systems Overview**
	- **1.5 Blackfin Architecture Overview**
	- **1.6 VisualDSP++ Development Tools Overview**
- **2 Introduction to Software Tools** 
	- **2.1 VisualDSP++ Overview** 
		- **2.1.1 Software Development Process**
	- **2.2 IDDE and Projects** 
		- **2.2.1 Creating projects and the Project Wizard**
		- **2.2.2 Project Options and Build Configurations**
	- **2.3 Invoking the Tools**
	- **2.4 Debug Sessions**
	- **2.5 Exercise "Hello World"**
	- **2.6 Debugger Features** 
		- **2.6.1 Debug control**
		- **2.6.2 Debug windows**
		- **2.6.3 Profiling**
	- **2.7 Help**
	- **2.8 Exercise "Sorts"**

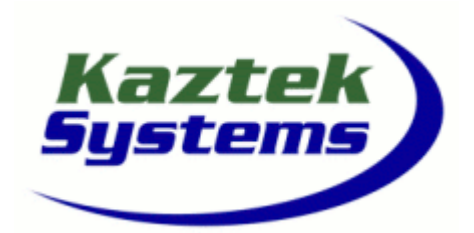

# WS\_BFDEV

- **3 Data Formats** 
	- **3.1 Supported Data Types**
	- **3.2 Fixed Point Numbering Formats** 
		- **3.2.1 Built-in Support for Fractional Data Types**
	- **3.3 Floating Point**
	- **3.4 Exercise Floating Point Operations**
- **4 Blackfin Core Review** 
	- **4.1 Registers** 
		- **4.1.1 Core Registers**
		- **4.1.2 Memory Mapped Registers**
		- **4.1.3 Register File**
	- **4.2 Arithmetic Units** 
		- **4.2.1 Features**
		- **4.2.2 Arithmetic Logic Unit (ALU)**
		- **4.2.3 Multiplier/ Accumulator (MAC)**
		- **4.2.4 Shifter**
		- **4.2.5 Example Instructions**
	- **4.3 Fetching Data** 
		- **4.3.1 Data Address Generators (DAG) Features**
		- **4.3.2 Data Move Examples**
		- **4.3.3 Address Pointer Manipulation**
		- **4.3.4 Stack Operations**
		- **4.3.5 DSP Addressing** 
			- **4.3.5.1 Circular Buffering**
			- **4.3.5.2 Bit Reversal**
	- **4.4 8-bit ALU Instructions** 
		- **4.4.1.1 Compiler builtin support for Video ALU**
	- **4.5 Vector Operations**
	- **4.6 Issuing Parallel Instructions**
	- **4.7 Other Code Optimization Topics**
	- **4.8 Instructor Led Assembly Code Exercise**

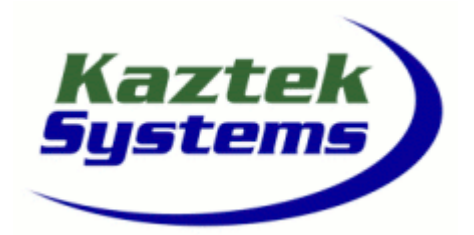

# WS\_BFDEV

- **5 Memory** 
	- **5.1 Features** 
		- **5.1.1 Memory Levels**
		- **5.1.2 Configurable L1 Memory**
		- **5.1.3 Memory Maps**
	- **5.2 L1 Memory** 
		- **5.2.1 Internal Memory Architecture** 
			- **5.2.1.1 Configurable Memory Blocks (Cache/SRAM)**
		- **5.2.2 Instruction Memory and Control Registers**
		- **5.2.3 Data Memory and Control Registers**
	- **5.3 Cache Usage**
	- **5.4 Memory Protection** 
		- **5.4.1 CPLBs (Cachability Protection Lookaside Buffers)**
- **6 Program Sequencer** 
	- **6.1 Features**
	- **6.2 Conditional Sequencing**
	- **6.3 Instruction Pipe Line** 
		- **6.3.1 Synchronizing pipeline to Core/System events**
		- **6.3.2 Stalls and avoiding them**
		- **6.3.3 Pipeline viewer**
	- **6.4 Branching** 
		- **6.4.1 Conditional vs Unconditional**
		- **6.4.2 Zero Overhead Looping**
		- **6.4.3 Compiler branch/loop optimizations**
	- **6.5 Event Controller** 
		- **6.5.1 Interrupt vs Exception Handling**
		- **6.5.2 CEC (Core Event Controller) and SIC (System Interrupt Controller)**
		- **6.5.3 Interrupt processing flow**
		- **6.5.4 Interrupt handling in C**
		- **6.5.5 Exercise Interrupt Handling in C**

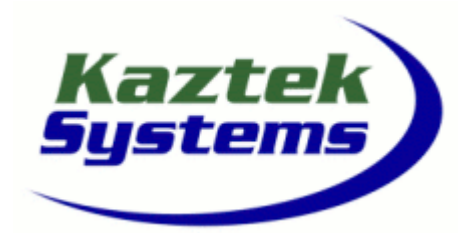

# WS\_BFDEV

- **7 Linker Operations** 
	- **7.1 Converting C and Assembly files to Object files** 
		- **7.1.1 Features and Overview**
		- **7.1.2 Assembler Expressions and Directives**
		- **7.1.3 Object Sections**
		- **7.1.4 DefBF5xx.h Files**
	- **7.2 Linker / Linker Description File (LDF)** 
		- **7.2.1 Features and Overview**
		- **7.2.2 LDF Commands**
		- **7.2.3 Example LDF**
		- **7.2.4 Linker Optimizations**
		- **7.2.5 Expert Linker**
		- **7.2.6 The Linker and the C Run Time Environment**
	- **7.3 Exercise Fract Arithmetic project**
- **8 System Services and Device Drivers** 
	- **8.1 What are they?**
	- **8.2 Services Overview** 
		- **8.2.1 Interrupt Manager**
		- **8.2.2 EBIU Service**
		- **8.2.3 Dynamic Power Management Service**
		- **8.2.4 Port Control Service**
		- **8.2.5 Deferred Callback Manager**
		- **8.2.6 DMA Manager**
		- **8.2.7 Programmable Flag Service**
		- **8.2.8 Timer Service**
		- **8.2.9 RTC (Real Time Clock) Service**
		- **8.2.10 File System Service**
		- **8.2.11 Semaphore Service**

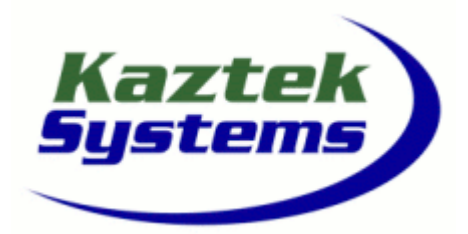

### WS\_BFDEV

- **8.3 Drivers Overview** 
	- **8.3.1 Device Driver API**
	- **8.3.2 Relationship to Services**
	- **8.3.3 Data Buffers**
	- **8.3.4 Data Flow Types**
	- **8.3.5 Off Chip Drivers**
- **8.4 Finding Additional Information**
- **9 Using System Services and Device Drivers** 
	- **9.1 Project considerations when using Device Drivers** 
		- **9.1.1 Using adi\_ssl\_Init.c/h**
		- **9.1.2 Memory requirements**
		- **9.1.3 Interpreting Result Codes**
	- **9.2 Detailed example walkthrough** 
		- **9.2.1 Initialization of the various services**
		- **9.2.2 Customization considerations for custom hardware**
		- **9.2.3 Setting up deferred callbacks**
		- **9.2.4 Opening a device driver and peripheral setup**
		- **9.2.5 Structure of the callback function**
- **10 Timers and Flags** 
	- **10.1 Timer Overview** 
		- **10.1.1 Timer API under System services**
	- **10.2 Core Clock**
	- **10.3 SSL Exercise**
	- **10.4 Real Time Clock**
	- **10.5 Watch Dog Timer**
	- **10.6 GP Timers** 
		- **10.6.1 PWM Mode**
		- **10.6.2 Pulse Capture Mode**
		- **10.6.3 External Clock Mode**
	- **10.7 Programmable Flags Overview** 
		- **10.7.1 Multiplexing with peripheral functions**
	- **10.8 ADSP-BF537 IO Ports** 
		- **10.8.1 Configuration**
		- **10.8.2 Port support under System Services**

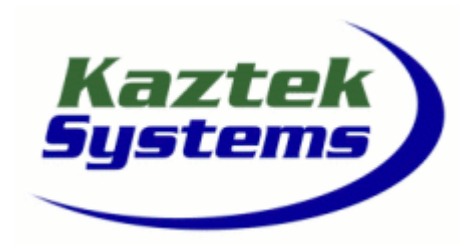

# WS\_BFDEV

**System Development and Programming with the ADI Blackfin Processor Family**

- **11 Direct Memory Access (DMA)** 
	- **11.1 Overview**
	- **11.2 DMA channel priorities**
	- **11.3 DMA Mapping with SSL**
	- **11.4 Setting up DMAs** 
		- **11.4.1 Register based DMA** 
			- **11.4.2 Descriptor based DMA**
		- **11.4.3 SSL Data Structures**
	- **11.5** Peripheral ⇔ Memory transfers
	- **11.6** Memory ⇔ Memory transfers
	- **11.6.1 Opening a Memory DMA Channel with SSL**
	- **11.7 DMA Traffic control**
	- **11.8 2D DMA**
	- **11.9 SSL MemDMA Exercise**
- **12 External Bus Interface Unit (EBIU)** 
	- **12.1 Features and Overview**
	- **12.2 External Memory Interface** 
		- **12.2.1 Asynch Memory Controller**
		- **12.2.2 SDRAM Controller**
	- **12.3 Performance**

#### **13 Serial Communications**

- **13.1 Serial Port (SPORT)** 
	- **13.1.1 Features**
	- **13.1.2 Pin Descriptions**
	- **13.1.3 Modes of Operation**
	- **13.1.4 Configuration**
- **13.2 Serial Peripheral Interface (SPI)** 
	- **13.2.1 Features and Setup**
- **13.3 UART** 
	- **13.3.1 Features and Setup**
- **13.4 Two Wire Interface (TWI)**
- **13.4.1 Overview**
- **13.5 Controller Area Network (CAN)** 
	- **13.5.1 Overview**

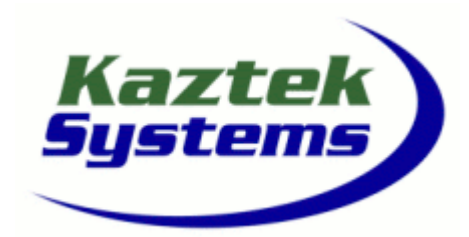

## WS\_BFDEV

**System Development and Programming with the ADI Blackfin Processor Family**

#### **14 PPI**

- **14.1 What is PPI?**
- **14.2 Operating Modes**
- **14.3 Video Basics**

#### **15 Ethernet**

- **15.1 Overview**
- **15.2 Blackfin® Ethernet MAC Features and Overview**
- **15.3 System interface considerations**
- **15.4 Developing applications with lwIP protocol stack**
- **15.5 Configuring lwIP**
- **15.6 Example application**

### **16 System Booting**

- **16.1 Booting Methods**
- **16.2 Loader file formats**
- **16.3 Boot time hardware configuration**
- **16.4 Multi Application Booting**
- **16.5 VisualDSP Loader Utility**
- **16.6 Flash Programmer Utility**

#### **17 System Design**

- **17.1 Operating modes**
- **17.2 Dynamic Power Management**
- **17.2.1 Clock generation / PLL** 
	- **17.2.2 Power-down modes**
- **17.3 Resetting the DSP**
- **17.4 JTAG Overview**
- **17.5 Board Design and Layout**
- **17.6 Debug Registers**

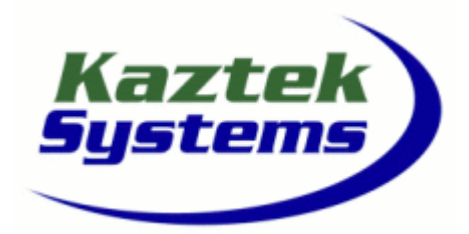

# WS\_BFDEV

**System Development and Programming with the ADI Blackfin Processor Family**

- **18 Optimization Topics** 
	- **18.1 Overview**
	- **18.2 General Approach to Optimization**
	- **18.3 Algorithmic considerations**
	- **18.4 Getting to know the Compiler** 
		- **18.4.1 Optimization Switches and pragma's**
		- **18.4.2 Built-in functions**
		- **18.4.3 Example compiler output**
		- **18.4.4 PGO (Profile Guided Optimization)**
		- **18.4.5 C++ considerations**
		- **18.4.6 Summary**
	- **18.5 Where to start optimizing?** 
		- **18.5.1 Using the profiler effectively**
	- **18.6 Assembly Language Interfacing**
	- **18.7 Video Frameworks** 
		- **18.7.1 Challenges**
		- **18.7.2 Common Frameworks**

#### **19 Hardware Tools**

#### **19.1 EZKITs**

- **19.1.1 Overview with Part Numbers**
- **19.1.2 EZKIT Extender Boards**
- **19.1.3 EZKIT Debug Sessions**
- **19.1.4 Application examples**
- **19.2 In Circuit Emulators (ICE)** 
	- **19.2.1 Configuration of a Debug Target**
	- **19.2.2 Emulator Debug Sessions**

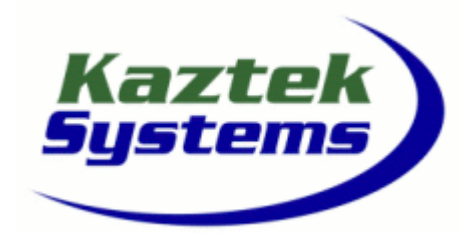

# WS\_BFDEV

- **20 VDK Introduction** 
	- **20.1 Threads and scheduling**
	- **20.2 VDK projects**
	- **20.3 Signaling and synchronization**
	- **20.4 SSL Device Drivers and VDK**
	- **20.5 Memory pools and messaging**
	- **20.6 Multiple heaps**
	- **20.7 VDK Conventions**
	- **20.8 Error handling**
	- **20.9 Debug assistance**